# **Modellierung der Oberflächenbeschaffenheit von zellularen metallischen Werkstoffen**

*Dipl.-Ing. U. Teicher* 

## **1 Einleitung**

Die bei der Zerspanung erreichbaren Oberflächen stellen den wichtigsten Aspekt der Zerspanbarkeit dar, da damit direkt über die Produktqualität entschieden werden kann.

Möglichkeiten zur Bewertung bieten eine Vielzahl von Verfahren, wobei sich mechanische (taktile) und optische Verfahren im Allgemeinen bewährt haben und etabliert sind. Die Kenngrößen, die aus den Messverfahren abgeleitet werden, sind ebenfalls etabliert und weitgehend in internationale Standards und Normen übergegangen.

Die Rauheitskenngrößen der taktilen Messtechnik wie  $R_{a}$ ,  $R_{z}$  und  $R_{max}$  finden in Anwendungen des Maschinenbaus weite Verbreitung, wobei sich deren Applikation mehrheitlich auf homogene Werkstoffe bezieht. Bei der Bewertung von inhomogenen Werkstoffen stoßen diese etablierten Verfahren und die dazugehörigen Messmethoden bzw. –mittel an ihre Grenzen. Beispielhaft sollen hier Delaminationen bei faserverstärkten Werkstoffen oder Materialausrisse bei Holzwerkstoffen genannt werden. Zelluläre metallische Werkstoffe sind ebenfalls durch eine inhomogene Struktur gekennzeichnet.

Die Bewertung der Oberfläche oder auch der gesamten Materialstruktur gestaltet sich jedoch schwierig, da eine Vielzahl von Unstetigkeiten in der Struktur vorhanden sein können. Daher finden sich in der Literatur nur wenige Hinweise oder Aussagen zu gemessenen Oberflächenkenngrößen [1] und häufig nur allgemeine Aussagen [2]. Eine Methode zur Strukturbewertung ist die Computertomografie [3], die jedoch nur für eine begrenzte Probengröße geeignet ist und einen hohen Aufwand an Mess- und Auswertungstechnik benötigt.

Im Folgenden soll eine Methode aufgezeigt werden, mit deren Hilfe Oberflächenkenngrößen analog zu bekannten Kenngrößen der Tastschnitttechniken für zellulare metallische Werkstoffe ermittelt werden können, die auf der Basis von Materialtrennschnitten erzeugt werden [4].

### **2 Erzeugung einer Trennflächendarstellung**

Ausgangpunkt für die Untersuchung der Topografie stellen ebene Trennflächen des zellularen metallischen Werkstoffes dar. Möglichkeiten zur Erzeugung bieten sich beispielsweise durch die Anwendung der Computertomografie oder auch durch die Anfertigung von metallografischen Schliffbildern. Weitere Verfahren mit Hilfe von optischen Technologien wären ebenfalls möglich, wie sie in Form von Streifenlichtmethoden oder konfokalen Weißlichverfahren schon angewandt werden.

Dabei muss man eine Darstellung erlangen, die in der Trennebene nur durch Werkstoffanteile und restliche Anteile gekennzeichnet ist.

Da die Werkstoffverteilung in der Trennfläche stochastisch verteilt ist, wie in Abb. zu sehen ist, ist für die Berechnung des Oberflächenprofils und weiterer Kenndaten eine große Trennflächen für eine hohe Genauigkeit der Berechnungen notwendig. Aus

diesem Grund bietet sich die Anwendung von metallografischen Schliffbildern an, die in den nachfolgenden Ausführungen weiter erläutert werden sollen.

Für deren Anwendung ist bei zellularen metallischen Werkstoffen eine Einbettung als Auffüllen der Zwischenräume mit Polymeren oder Epoxydharzen notwendig. Für die Untersuchungen wurde ein offenzelliger Werkstoff eingesetzt, da dessen Struktur günstig für eine Einbettung ist. Geschlossenzellige Strukturen können ebenfalls in einer vorgefertigten Trennfläche verfüllt und nachbearbeitet werden.

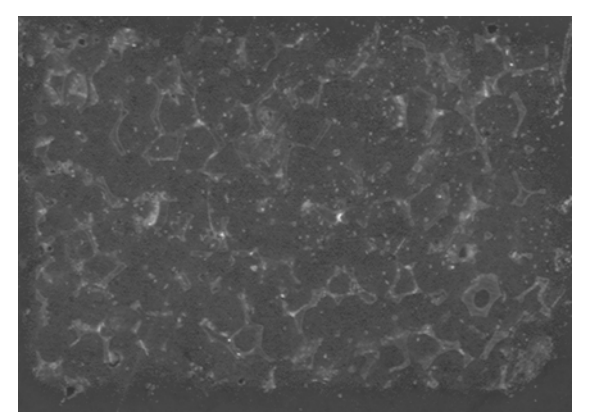

a) Gescannte Trennfläche b) Gefilterte Darstellung von a)

Abb. 1: Darstellung einer gescannten und einer gefilterten Trennfläche

Das Epoxydharz für das Verfüllen wurde zusätzlich eingefärbt, um einen hohen Kontrast gegenüber der Werkstoffstruktur zu gewährleisten. Die Trennfläche, die der Ausgangspunkt für die Simulation ist, wurde zusätzlich poliert (Abb.1).

Für die rechentechnische Weiterverarbeitung wird diese Trennfläche optisch mit Hilfe von Bildscannern oder Mikroskopieeinrichtungen abgetastet.

Mit der Nutzung von zweidimensionalen Rastergrafiken in Form des bmp-Formates ist es möglich, diese Trennflächen genau auszuwerten, da dieses Dateiformat die genaue RGB-Farbinformationen und die Position eines Bildpunktes bereit stellt.

Damit steht ein Datenformat zur Verfügung, welches mathematisch als Matrix zu betrachten ist. Das Produkt der Spalten und Zeilen entspricht der Pixelanzahl des bmp-Formates, wobei die Komponenten der Matrix die RGB-Farbinformation beinhalten.

Die Weiterverarbeitung beruht auf einer Umwandlung der RGB-Farbinformationen in ein binarisiertes Datenformat in Form eines Binärbildes. Dabei werden mit Hilfe eines Filters oder eines Farbgrenzwertes alle Farbwerte, die dem Polymer zuzuordnen sind, in genau einen Farbwert umgewandelt. Die restlichen Farbwerte entsprechen demnach der Struktur des zellularen Metalls.

Als Ergebnis hat man nun eine Strukturmatrix vorliegen, deren Komponenten entweder genau der Werkstoffstruktur oder genau der Reststruktur zugeordnet werden können und das Produkt aus Spalten und Zeilen genau der Pixelanzahl des gescannten Bildes entspricht.

# **3 Berechnung des Oberflächenprofils**

Um ein sogenanntes Strukturoberflächenprofil zu ermitteln, die nur von der Werkstoffstruktur abhängig ist und dabei einer idealen Messung mit Hilfe eines Tastschnittes entspricht, wird die gewonnene Strukturmatrix weiterverarbeitet.

Dabei wird eine neue Matrix, die Profilmatrix, aus der Strukturmatrix erzeugt. Dazu werden die Elemente der Strukturmatrix auf deren Binärwert untersucht und je nach Ergebnis der Profilmatrix zugeordnet.

Diese Methode soll mit Hilfe von Abb. 2 nachfolgend erläutert werden.

Für die Ermittlung der Profilmatrix P<sub>α</sub> werden bei P {1; y<sub>max</sub>} beginnend zeilenweise in Richtung {x<sub>max</sub>} die Matrizenelemente auf deren Wert hin analysiert, wobei bei Detektion eines Elementes des Werkstoffmaterials (Point 1) dessen Position innerhalb der Strukturmatrix genau als Positionspunkt der Profilmatrix abgelegt wird und der Überprüfung in Richtung  $x_{max}$  fortgesetzt wird.

Bei der Untersuchung der nächsten Zeile  $\{y_{max} -1\}$  kann dabei die Spalte  $x_1$ übersprungen werden. Für den Scan gilt demnach ein vorzeitiges Abbruchkriterium, wenn alle Spalten der Profilmatrix Pa mit einem Materialpunkt definiert wurden. Damit kann sich die Zeilenanzahl der Profilmatrix gegenüber der Strukturmatrix verringern. Die Spaltenanzahl bleibt jedoch konstant.

Auch für die Richtungen β, γ, und δ können die Auswertungen durchgeführt werden und zusätzlich können im Schnitt zusätzliche Schnittlinien definiert (x\* bzw. y\*) und in zwei Richtungen ausgewertet werden (bspw. bei x\* in Richtung  $x_{max}$  oder in x=1).

Die in der Profilmatrix P abgelegten Daten entsprechen damit dem Oberflächenprofil und können mit der Zuordnung der Pixelabmessung als ASCII-Datenformat für eine Weiterverarbeitung ausgegeben werden.

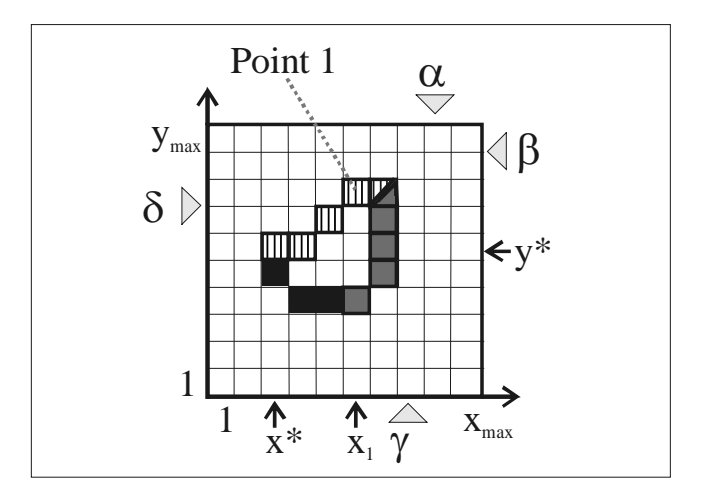

Abb. 2: Schema der Bildanalyse zur Generierung einer Profilmatrix

Um eine hohe Genauigkeit des Strukturoberflächenprofils zu erreichen, sind folgende Parameter ausschlaggebend:

- 1. Qualität der Probenpräparation
- 2. Probengröße, d.h. die Abmessungen, die eingescannt werden
- 3. Auflösung des Scansystems

Mit steigender Probengröße verbessert sich die Genauigkeit, da damit abgesichert werden kann, dass auf jeder Linie bzw. Zeile mindestens ein Materialpunkt vorhanden ist. Damit beeinflusst zum Beispiel die Porenweite die Mindestgröße der Werkstoffprobe.

### **4 Modifikationen bei der Berechnung des Oberflächenprofils**

Das aus der Profilmatrix P erzeugte Oberflächenprofil gemäß der Darstellung in Abschnitt 3 entspricht einem Tastschnitt mit einer Tastspitze, die einen Kegelwinkel von 0° besitzt und einen Durchmesser hat, der gegen Null läuft.

Für technische Anwendungen ist diese Betrachtungsweise jedoch von geringem Praxiswert. Auf der der Grundlage einer Betrachtung als Strahl, wobei der Anfangspunkt des Strahls den Berührungspunkt zur Werkstoffprobe darstellt, kann durch eine gezielte Ausrichtung ein Oberflächenprofil erzeugt werden, das technische Relevanz besitzen kann.

Beispielhaft soll ein Anstieg des Strahls von 1 genannt werden, der einem Anstiegswinkel von 45° entspricht und technisch in Form eines Tastelementes realisiert werden kann.

#### **5 Zusammenfassung**

Mit der Arbeit konnte ein Ansatz zur schnellen und genauen Charakterisierung von Oberflächen zellularer metallischer Werkstoffe aufgezeigt werden. Die dafür notwendigen Schritte wurden aufgezeigt und die Bedingungen für genaue Messungen erläutert. Die Möglichkeit der Beschreibung und Bewertung einer werkstoffimmanenten Topografie in Form der Strukturmatrix konnte ebenso dargestellt werden.

#### **Literatur**

- [1] K. Weinert, M. Bram, C. Kempmann, D. Stöver, Prod. Eng. Res. Devel. X/2, pp. 65-70 (2003)
- [2] M.F. Ashby, A.G. Evans, N.A. Fleck, L.J. Gibson, J.W. Hutchinson, H.N.G. Wadley, Metal Foams: A Design Guide, Butterworth-Heinemann (2000)
- [3] B. Illerhaus, E. Jasiuniene, J. Goebbels, P. Löthmann, Proc. SPIE 4503, Edt.: U. Bonse (The International Society for Optical Engineering 2002), pp. 201-204
- [4] Müller, S.: Oberflächenbewertungskriterien für zellulare metallische Werkstoffe. Diplomarbeit, TU Dresden 2010